HOT & TOR - ICT

**T053** 

Friday, 01/11/2013 1:30 - 4:30 PM WORKFORCE DEVELOPMENT AUTHORITY

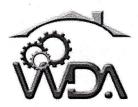

P.O.BOX 2707 Kigali, Rwanda Tel: (+250) 255113365

## ADVANCED LEVEL NATIONAL EXAMINATIONS, 2013, TECHNICAL AND PROFESSIONAL TRADES

**EXAM TITLE: ICT** 

**OPTIONS:** - Hotel Operations (HOT)

- Tourism (TOR)

**DURATION:** 3hours

## **INSTRUCTIONS:**

The paper contains two (2) sections:

Section I: Seventeen (17) questions, all Compulsory;

55marks

Section II: Five (5) questions, Choose any three (3);

45marks

Write complete sentences for all answer provided and multiple choice answers as indicated in the questionnaire.

|                                  |                                                                                                    | me respenses                                                                                                    | as the answer. <u>Example; Ansv</u>                                                                                                    |                                                                  |  |  |  |  |  |
|----------------------------------|----------------------------------------------------------------------------------------------------|----------------------------------------------------------------------------------------------------|----------------------------------------------------------------------------------------------------|------------------------------------------------------------------|--|--|--|--|--|
|                                  | maximum storage capacity of CD is: <u>Choose the response</u>                                                                                                    |                                                                                                    |                                                                                                    |                                                                  |  |  |  |  |  |
|                                  | to complete the sentence.                                                                                                    |                                                                                                    |                                                                                                    |                                                                  |  |  |  |  |  |
| 01. W                            | What is the maximum storage capacity of CD?  3marks                                                                                                    |                                                                                                    |                                                                                                    |                                                                  |  |  |  |  |  |
| a)                               | 1.44 MB                                                                                                    | b) 2 GB                                                                                                    | c) 4.7 GB                                                                                                    |                                                                  |  |  |  |  |  |
| d)                               | 700 MB                                                                                                    | e) 2 TB                                                                                                    |                                                                                                    |                                                                  |  |  |  |  |  |
| <u>A</u> :                       | <u>nswer:</u> The maxin                                                                                                    | num storage capa                                                                                                    | city of CD is:                                                                                                    | £ *                                                              |  |  |  |  |  |
| 02. W                            | hat is the maximu                                                                                                    | m storage capacit                                                                                                    | y of DVD?                                                                                                    | 3marks                                                           |  |  |  |  |  |
|                                  | 1.44 MB                                                                                                    | and the state of the state of t |                                                                                                    |                                                                  |  |  |  |  |  |
| d)                               | 700 MB                                                                                                    | e) 2 TB                                                                                                    |                                                                                                    |                                                                  |  |  |  |  |  |
| <u>A</u>                         | Answer: The maximum storage capacity of DVD is:                                                                                                    |                                                                                                    |                                                                                                    |                                                                  |  |  |  |  |  |
| <b>03.</b> S                     | ome of the followin                                                                                                    | g devices are not I                                                                                                    | NPUT devices? (Choose two).                                                                                                    | 3marks                                                           |  |  |  |  |  |
|                                  | Scanner                                                                                                    |                                                                                                    |                                                                                                    |                                                                  |  |  |  |  |  |
|                                  | ) Printer                                                                                                    |                                                                                                    |                                                                                                    |                                                                  |  |  |  |  |  |
| <u>A</u>                         | nswer: The follow                                                                                                    | ing devices are n                                                                                                    | ot INPUT devices:                                                                                                    |                                                                  |  |  |  |  |  |
| <b>04.</b> T                     | he device which is                                                                                                    | s used to convert                                                                                                    | a picture (or photo) in a digital for                                                                                                    | ormat (file                                                      |  |  |  |  |  |
|                                  |                                                                                                    |                                                                                                    | in computer or be saved on storage                                                                                                    |                                                                  |  |  |  |  |  |
|                                  | alled:                                                                                                    |                                                                                                    |                                                                                                    | 3marks                                                           |  |  |  |  |  |
| a)                               | ) Printer                                                                                                    | b) Mouse                                                                                                    | c) Scanner                                                                                                    |                                                                  |  |  |  |  |  |
|                                  | ) Speaker                                                                                                    |                                                                                                    |                                                                                                    |                                                                  |  |  |  |  |  |
| <u>A</u>                         | nswer: The devic                                                                                                    | e which is used                                                                                                    | to convert a picture (or photo) in                                                                                                    | a digital                                                        |  |  |  |  |  |
| format (file format), is called: |                                                                                                    |                                                                                                    |                                                                                                    |                                                                  |  |  |  |  |  |
|                                  | format (fi                                                                                                    |                                                                                                    |                                                                                                    | u uigitui                                                        |  |  |  |  |  |
| 05. W                            |                                                                                                    | le format), is o                                                                                                    |                                                                                                    |                                                                  |  |  |  |  |  |
| 05. W                            |                                                                                                    | le format), is o                                                                                                    | called:                                                                                                    |                                                                  |  |  |  |  |  |
|                                  |                                                                                                    | le format), is or                                                                                                    | ps a better choice than desktop com                                                                                                    | iputers?                                                         |  |  |  |  |  |
| a)<br>d                          | Thich two characte  ) Mobility  ) OS installed                                                                                                    | le format), is or ristics make lapto b) Functionality e) Internet                                                                                                    | ps a better choice than desktop com                                                                                                    | nputers? 3marks                                                  |  |  |  |  |  |
| a)<br>d                          | Which two characte  Mobility  OS installed  nswer: Two cha                                                                                                    | tle format), is or ristics make laptor b) Functionality e) Internet racteristics make                                                                                                    | ps a better choice than desktop com  c) Size  e laptops a better choice than                                                                                                    | nputers? 3marks                                                  |  |  |  |  |  |
| a)<br>d                          | Which two characte  Mobility  OS installed  nswer: Two cha                                                                                                    | tle format), is or ristics make laptor b) Functionality e) Internet racteristics make                                                                                                    | ps a better choice than desktop com                                                                                                    | aputers? 3marks desktop                                          |  |  |  |  |  |
| a)<br>d<br><u><b>A</b></u>       | Which two characte  Mobility  OS installed  computer  celect only the corre                                                                                                    | tle format), is or ristics make laptor b) Functionality e) Internet racteristics makers; they are:                                                                                                    | ps a better choice than desktop com  c) Size  e laptops a better choice than  ng the given assertions bellow:                                                                                                    | aputers? 3marks desktop 4marks                                   |  |  |  |  |  |
| a)<br>d<br><u><b>A</b></u>       | /hich two characte  ) Mobility  ) OS installed  computer  celect only the corre  a. A FILE is an infe                                                                                                    | b) Functionality e) Internet racteristics make rs; they are:                                                                                                    | ps a better choice than desktop com  c) Size  e laptops a better choice than  ng the given assertions bellow: r and It can be opened using a given a                                                                                                    | aputers? 3marks desktop 4marks                                   |  |  |  |  |  |
| a) d <b>A</b>                    | /hich two characte  ) Mobility  ) OS installed  computer  celect only the corre a. A FILE is an infe                                                                                                    | b) Functionality e) Internet racteristics mak rs; they are:                                                                                                    | ps a better choice than desktop come c) Size  te laptops a better choice than  ng the given assertions bellow: r and It can be opened using a given a nd Media player                                                                                                    | aputers? 3marks desktop 4marks application                       |  |  |  |  |  |
| a) d <b>A</b>                    | /hich two characte  ) Mobility ) OS installed  computer  celect only the corre a. A FILE is an information of the such as Micros  b. A FOLDER is a                                                                                      | b) Functionality e) Internet racteristics make rs; they are: ect assertion amore ormation container oft Word, Excel, are an information co                                                                                                    | ps a better choice than desktop come c) Size  te laptops a better choice than  ng the given assertions bellow: r and It can be opened using a given a nd Media player                                                                                                    | aputers? 3marks desktop 4marks application                       |  |  |  |  |  |
| a) d <b>A</b>                    | /hich two characte  ) Mobility  ) OS installed  computer  celect only the corre a. A FILE is an information such as Micros  application such                                                                                            | b) Functionality e) Internet racteristics make rs; they are: ect assertion amore ormation container oft Word, Excel, are an information container oth as Microsoft Word                                                                                                    | ps a better choice than desktop come c) Size  e laptops a better choice than  ng the given assertions bellow: r and It can be opened using a given a nd Media player  ontainer and It can be opened using a given a ord, Excel, and Media player                                                                                             | a desktop  4marks application ang a given                        |  |  |  |  |  |
| a) d <b>A</b>                    | /hich two characte  ) Mobility ) OS installed  computer  celect only the corre a. A FILE is an information such as Micros b. A FOLDER is a application such                                                                             | b) Functionality e) Internet racteristics make rs; they are: ect assertion amore off Word, Excel, are an information container that face                                                                                                    | c) Size  c) Size  de laptops a better choice than a sertions bellow:  r and It can be opened using a given a sertion and Media player                                                                                                    | a desktop  4marks application ang a given                        |  |  |  |  |  |
| a)<br>d<br><u>A</u>              | /hich two characte  ) Mobility ) OS installed  nswer: Two character  computer  celect only the corre a. A FILE is an information such as Micros b. A FOLDER is a application such and also a content.                                   | b) Functionality e) Internet racteristics make rs; they are: ect assertion amore oft Word, Excel, are an information container that has Microsoft Word container that fact ainer for files and                                                                                                    | c) Size  c laptops a better choice than  c) Size  de laptops a better choice than  ng the given assertions bellow:  r and It can be opened using a given a  nd Media player  ontainer and It can be opened usin  ord, Excel, and Media player  illitate the folder and file structure or  sub folders                                        | a desktop  4marks application ag a given aganization             |  |  |  |  |  |
| a)<br>d<br><u>A</u>              | /hich two characte  / Mobility  OS installed  nswer: Two characte  computer  elect only the corre  a. A FILE is an information such as Micros  b. A FOLDER is a application such  c. A FOLDER is a and also a cont  d. A FILE is a cont | b) Functionality e) Internet racteristics make rs; they are: ect assertion amore off Word, Excel, are an information container that has Microsoft Word container that fact ainer for files and                                                                                                    | ps a better choice than desktop come c) Size  te laptops a better choice than  ng the given assertions bellow: r and It can be opened using a given a nd Media player  ontainer and It can be opened using ord, Excel, and Media player ilitate the folder and file structure or sub folders te the folder and file structure organic        | a desktop  4marks application ag a given aganization             |  |  |  |  |  |
| a)<br>d<br><u>A</u>              | /hich two characte  ) Mobility ) OS installed  computer  computer  delect only the corre a. A FILE is an information such as Micros b. A FOLDER is a application such also a containe                                                   | b) Functionality e) Internet racteristics make rs; they are: ect assertion amore off Word, Excel, are an information container that fact rainer for files and tainer that facilitater of for files and sub                                                                                                    | ps a better choice than desktop come c) Size  te laptops a better choice than  ng the given assertions bellow: and It can be opened using a given a and Media player  ontainer and It can be opened using ord, Excel, and Media player ilitate the folder and file structure or sub folders te the folder and file structure organic folders | a desktop  4marks application ag a given aganization             |  |  |  |  |  |
| a)<br>d<br><u>A</u>              | /hich two characte  ) Mobility ) OS installed  nswer: Two character  computer  select only the corre a. A FILE is an information such as Micros b. A FOLDER is a application such also a containe also a containe a. All the above as   | b) Functionality e) Internet racteristics make rs; they are: ect assertion amore off Word, Excel, are an information container that facilitate r for files and sub- ssertion are wrong                                                                                                    | ps a better choice than desktop come c) Size  te laptops a better choice than  ng the given assertions bellow: and It can be opened using a given a and Media player  ontainer and It can be opened using ord, Excel, and Media player ilitate the folder and file structure or sub folders te the folder and file structure organic folders | a desktop  4marks application ag a given aganization aganization |  |  |  |  |  |

Section I: Rewrite the highlighted sentences and complete with the

| 07.        | There are many ways to following options given be a. Using the mouse sele                                                                                                    | elow:                                                                                                    |                                                   |                                                                                                    | 4marks                                             |  |  |
|------------|----------------------------------------------------------------------------------------------------|----------------------------------------------------------------------------------------------------|---------------------------------------------------|----------------------------------------------------------------------------------------------------|----------------------------------------------------|--|--|
|            | <ul><li>c. Using the mouse selection keyboard the button</li><li>d. Using the mouse selection or folder to delete and confirm by clicking of the confirm by clicking of the confirm by clicking of the confirm by clicking of the confirm by clicking of the confirm by clicking of the confirm by clicking of the confirm by clicking of the confirm by clicking of the confirm by clicking of the confirmation of the confirmation of th</li></ul> | DELETE and confinent the lect the file or the CTRL + DELETE and ect the file or the fold on the pop-up list in OK button are false none of the | rm by folder nd con lder to menu                  | clicking on OK button to delete and hit (pre afirm by clicking on OK delete and right click a select and click on DE | ss) on the button on the file LETE and the folder. |  |  |
|            | Answer: Two correct opt                                                                                                    |                                                                                                    |                                                   |                                                                                                    |                                                    |  |  |
| <b>08.</b> |                                                                                                    | b) Touch screen e) LaserJet Printe                                                                                                    | er                                                | c) Laptop Webcam<br>f) Mouse pad                                                                                     | 3marks                                             |  |  |
|            | <u>Answer:</u> From the given                                                                                                    |                                                                                                    |                                                   | , these are the OUTPU                                                                                                | Γ devices:                                         |  |  |
|            |                                                                                                    |                                                                                                    |                                                   |                                                                                                    |                                                    |  |  |
| 09.        |                                                                                                    | d presenters, is call b) Microsoft Word e) Microsoft Info l ware that can he and being a best c                                                | ed:<br>l<br>Path<br><b>elp to</b><br><b>hoice</b> | c) Microsoft Power Poi                                                                                               | 3marks<br>int<br>des show                          |  |  |
|            |                                                                                                    |                                                                                                    |                                                   |                                                                                                    |                                                    |  |  |
| 10.        | Which one of the following                                                                                                    | g is a result of com                                                                                                    |                                                   | · ·                                                                                                    | 3marks                                             |  |  |
|            | <ul><li>a) The file is deleted.</li><li>c) The 3 character extensi</li></ul>                                                                                                    | ion is hidden                                                                                                    |                                                   | ne file size is smaller.<br>Il file properties are lost                                                              |                                                    |  |  |
|            | <u>Answer:</u> The following is                                                                                                    |                                                                                                    |                                                   |                                                                                                    |                                                    |  |  |
| 11.        | The advantage of using a  a. Calculations can be b. More flexibility                                                                                                    | spreadsheet is:                                                                                                    |                                                   |                                                                                                    | 3marks                                             |  |  |
|            | <ul> <li>c. Changing data automatically updates calculations</li> <li>d. All of the above</li> <li>e. None of the above</li> </ul>                                                                                                    |                                                                                                    |                                                   |                                                                                                    |                                                    |  |  |
|            | <u>Answer:</u> The advantage o                                                                                                    | of using a spreads                                                                                                    | heet i                                            | s:                                                                                                    | •                                                  |  |  |
| 12.        | Two of the following device                                                                                                    | es are not input no                                                                                                    | r outp                                            | out devices; (select the t                                                                                           | wo)<br><b>3marks</b>                               |  |  |
|            |                                                                                                    | ax machine                                                                                                    | c) He                                             | adset                                                                                                    |                                                    |  |  |
|            | d) Copier machine e) Co                                                                                                    |                                                                                                    | Y                                                 |                                                                                                    |                                                    |  |  |
|            | <u>Answer:</u> The following de                                                                                                    | evices aren't inpu                                                                                                    | t nor                                             | output devices:                                                                                                    | •••=                                               |  |  |

| 13. | <ul> <li>File and folder are different. Choose two statements that are correct:</li> <li>a) A folder can contain subfolders and files.</li> <li>b) A file can contain information and folder.</li> <li>c) A folder will have always an extension to determine the application that re-</li> </ul>                            | <b>marks</b><br>ads it. |
|-----|----------------------------------------------------------------------------------------------------|-------------------------|
|     | d) A file is a container of Data and/or Information.  Answer: File and folder are different:                                                                                                    |                         |
| 14. | Two of the following devices are not permanent storage media or devices? <b>4</b> Hard disk                                                                                                    | marks                   |
|     | a) DVD b) RAM c) Flash disk d) CPU  Answer: The Two following devices are not permanent storage media or de                                                                                                    | evices:                 |
|     | T. M                                                                                                    |                         |
| 15. | In Microsoft word the terms Portrait and landscape are:  a) Page size  b) Page layout  c) Page orientation                                                                                                    | marks                   |
|     | d) All of above are correct e) None of above                                                                                                    |                         |
|     | <u>Answer:</u> In Microsoft word the terms Portrait and landscape are:                                                                                                    |                         |
| 16. | Which of these is a correct of Email address?  a) contact.website.com b) contactwebsite.com c) contact@website.com d) contact@website@com  Answer: The correct Email address is:                                                                                                    | smarks                  |
| 17. | In Microsoft Excel, when typing a formula (equation) into a cell the first thin must be entered is:  a) The first cell referenced b) Parenthesis c) An equal sign d) Quotation marks e) None of the above  Answer: In Microsoft Excel, when typing a formula (equation) into a cell the first thing that must be entered is: | marks                   |
| Se  | ection II: Choose and Answer any Three (3) questions 45mark                                                                                                    | <b>KS</b>               |
| 18. | Write in full the following words:  a) CPU b) RAM c) ROM d) USB e) CD-ROM/DVD                                                                                                    | marks                   |
| 19. | What is the difference between a Desktop computer and Laptop computer?15                                                                                                    | marks                   |
| 20. | Outline the differences between downloading and uploading a document on internet.                                                                                                    | marks                   |
| 21. | Differentiate an Application Program and an Operation System Program by g<br>two (2) examples on each.                                                                                                    | iving<br><b>marks</b>   |
| 22. | Talk about the differences between line spacing and paragraph spacing in Po                                                                                                    | wer                     |

Point.

15marks